Ниже на четырёх языках программирования записана программа, которая вводит натуральное число х, выполняет преобразования, а затем выводит одно число. Укажите наименьшее возможное значение  $x$ , при вводе которого программа выведет число 120.

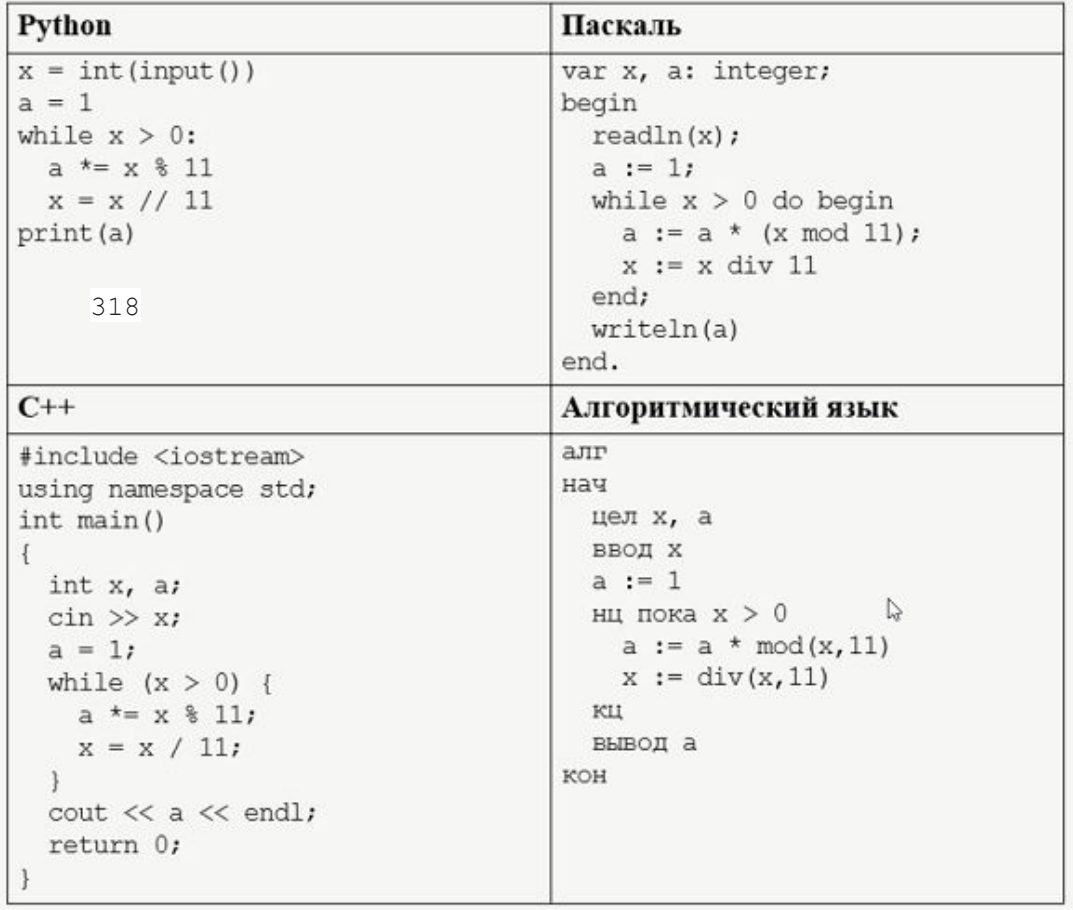

 $y = 1$ while 1:  $a = 1$  $x = y$ while  $x > 0$ :  $a^* = x$  % 11  $x = x \t/ 11$ if  $a == 120$ : break  $y + = 1$  $print(y)$